The book was found

# **SharePoint 2010 User's Guide: Learning Microsoft's Business Collaboration Platform (Expert's Voice In Sharepoint)**

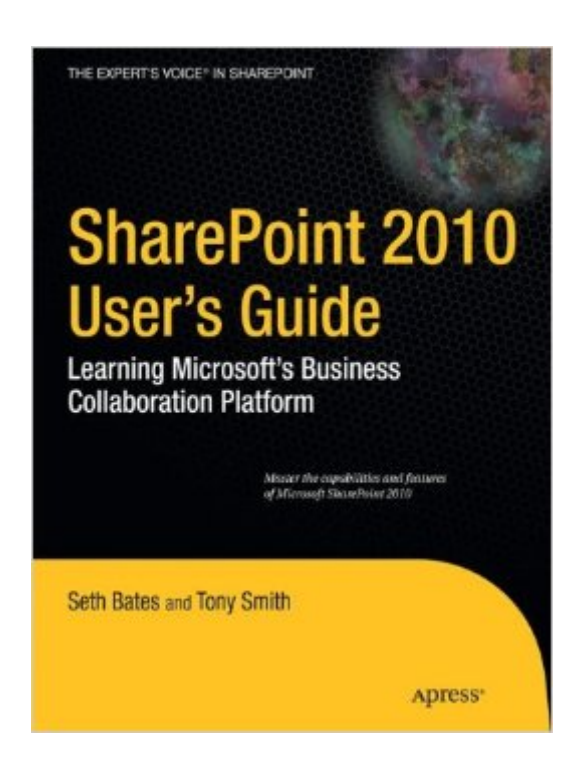

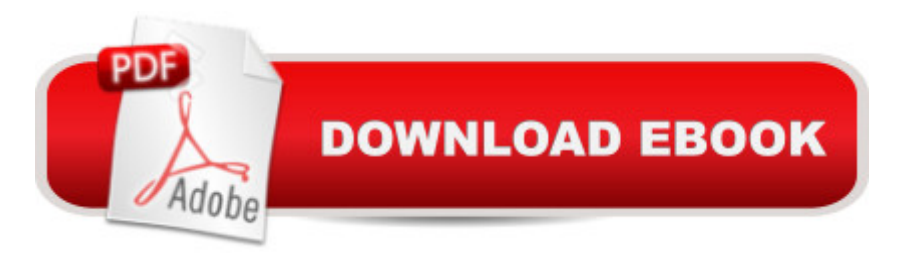

## **Synopsis**

Microsoft SharePoint Foundation 2010 and SharePoint Server 2010 provide a collection of tools and services you can use to improve user and team productivity, make information sharing more effective, and facilitate business decisionâ "making processes. In order to get the most out of SharePoint 2010, you need to understand how to best use the capabilities to support your information management, collaboration, and business process management needs. This book is designed to provide you with the information you need to effectively use these tools. Whether you are using SharePoint as an intranet or business solution platform, you will learn how to use the resources (such as lists, libraries, and sites) and services (such as publishing, workflow, and policies) that make up these environments. Information and process owners will be given the knowledge they need to build and manage solutions. Information and process consumers will be given the knowledge they need to effectively use SharePoint resources. In this book, Seth Bates and Tony Smith walk you through the components and capabilities that make up a SharePoint 2010 environment. Their expertise shines as they provide step-by-step instructions for using and managing these elements, as well as recommendations for how to best leverage them. As a reader, youâ ™II then embrace two common SharePoint uses, document management and project information management, and walk through creating samples of these solutions, understanding the challenges these solutions are designed to address and the benefits they can provide. The authors have brought together this information based on their extensive experience working with these tools and with business users who effectively leverage these technologies within their organizations. These experiences were incorporated into the writing of this book to make it easy for you to gain the knowledge you need to make the most of the product.

### **Book Information**

Series: Expert's Voice in Sharepoint Paperback: 504 pages Publisher: Apress; 3rd ed. edition (May 20, 2010) Language: English ISBN-10: 143022763X ISBN-13: 978-1430227632 Product Dimensions: 8.5 x 1.2 x 10.2 inches Shipping Weight: 2.9 pounds (View shipping rates and policies) Average Customer Review: 3.8 out of 5 stars  $\hat{A}$  A See all reviews  $\hat{A}$  (9 customer reviews) Best Sellers Rank: #745,190 in Books (See Top 100 in Books) #45 in Books > Computers & Technology > Business Technology > SharePoint #158 in Books > Computers & Technology > Networking & Cloud Computing > Intranets & Extranets #178 in Books > Computers & Technology > Software > Microsoft > Microsoft Word

#### **Customer Reviews**

While the content in this book is generally, but not always correct, I find the way it is written to be quite frustrating. Many sections begin with lengthy explanations on how to do something or use a feature only to find out pages later a note that x feature needs to be activated prior to any of the content to be available. It would make much more sense to have that note at the beginning, so that I could go turn it on rather than be confused.Furthermore, all of the instructions are written reverse order. Typically it reads something like, "click on 'configuration' under the 'site settings' section". As a user first you scan for 'site settings' and then click on 'configuration'. Changing the order of the sentences would provide a much better user experience. Also, a change in font or weight for the sharepoint elements would make scanning the instructions much easier.While the content has been useful, I would not recommend this book.

This is a good book to get you started with SharePoint 2010. I am a Sharepoint Administrator which this book does not cover those features. What it does do is give the end user a great place to start to learn features and concepts. Administrator guides are due out this fall...Recommended for anyone new to Sharepoint 2010.

I'm a technical programmer-writer with some experience building web sites, and I was given the task of modifying one of the pre-defined SharePoint templates for use by our workgroup. You'll get more out of this book than I did if 1) you have never seen or used a SharePoint site in a corporate setting, 2) you're the kind of learner who prefers to have a detailed map of the terrain before venturing out into unknown territory, and 3) you've never worked with a web site that uses ASP.NET master pages.The book is a organized as a detailed functional specification; each feature and user-interface element is listed and described, one after the other. However, I was looking for something more task-oriented: how to make feature A and options page B work together to achieve result C. I would also have preferred not having to wade through the large chunks of marketing biz-speak, especially in the early chapters. This kind of language, when it's not so abstract as to be meaniningless, is more appropriate for a business-decision-maker audience.The book I did end up

Professional SharePoint 2010 Branding and User Interface Design (Wrox Programmer to Programmer).

This is a useful book for SharePoint users to start using SharePoint 2010. Whether you are an existing SharePoint user or new to SharePoint, the book has clear and concise guide to help you understand and learn SharePoint 2010. It starts with basic information and concepts for lists, libraries, workflow, and web parts. Then you can follow the example to create and personalize your own sites.

This is not a good book. The layout is awful and disjointed. There is not nearly enough detail (whole concepts are skipped over) and it isn't even a decent step by step approach. I have 11 years of experience in IT training, and this is up there with one of the worst books I've seen.

#### Download to continue reading...

SharePoint 2010 User's Guide: Learning Microsoft's Business Collaboration Platform (Expert's [Voice in Sharepoint\) Beginn](http://overanswer.com/en-us/read-book/lJeJL/sharepoint-2010-user-s-guide-learning-microsoft-s-business-collaboration-platform-expert-s-voice-in-sharepoint.pdf?r=p35PoAbvFIv5b9M6xyoHk60%2BwooZPXf2pA77d3pl3ho%3D)ing SharePoint 2010 Administration: Microsoft SharePoint Foundation 2010 and Microsoft SharePoint Server 2010 Office and SharePoint 2010 User's Guide: Integrating SharePoint with Excel, Outlook, Access and Word (Expert's Voice in Office and Sharepoint) SharePoint 2007 User's Guide: Learning Microsoft's Collaboration and Productivity Platform MOS 2010 Study Guide for Microsoft Word Expert, Excel Expert, Access, and SharePoint Exams (MOS Study Guide) Microsoft SharePoint 2010: Building Solutions for SharePoint 2010 (Books for Professionals by Professionals) Using Microsoft InfoPath 2010 with Microsoft SharePoint 2010 Step by Step Microsoft SharePoint 2010 Power User Cookbook SharePoint 2010 Development with Visual Studio 2010 (Microsoft Windows Development Series) How to Do Everything Microsoft SharePoint 2013: Microsoft SharePoint 2013 Exam Ref 70-331 Core Solutions of Microsoft SharePoint Server 2013 (MCSE): Core Solutions of Microsoft SharePoint Server 2013 Office 2016 For Beginners- The PERFECT Guide on Microsoft Office: Including Microsoft Excel Microsoft PowerPoint Microsoft Word Microsoft Access and more! Self-Paced Training Kit (Exam 70-667) Configuring Microsoft SharePoint 2010 (MCTS) (Microsoft Press Training Kit) Implementing Cisco IP Telephony and Video, Part 1 (CIPTV1) Foundation Learning Guide (CCNP Collaboration Exam 300-070 CIPTV1) (3rd Edition) (Foundation Learning Guides) Data Analysis and Data Mining using Microsoft Business Intelligence Tools: Excel 2010, Access 2010, and Report Builder 3.0 with SQL Server Business Plan: Business Tips How to Start Your Own Business, Make Business Plan and

planning Book 1) Microsoft SharePoint 2010 Quick Reference Guide: Introduction (Cheat Sheet of Instructions, Tips & Shortcuts - Laminated Card) Microsoft SharePoint 2010 Web Apps Quick Reference Guide (Cheat Sheet of Instructions, Tips & Shortcuts - Laminated Card) Accelerated C# 2010 (Expert's Voice in C#) Expert Oracle Application Express Plugins: Building Reusable Components (Expert's Voice in Oracle)

**Dmca**